#### <<Combustion/Premiere >>

<< Combustion/Premiere

- 13 ISBN 9787508366524
- 10 ISBN 7508366522

出版时间:2008-5

PDF

#### http://www.tushu007.com

# <<Combustion/Premiere >>

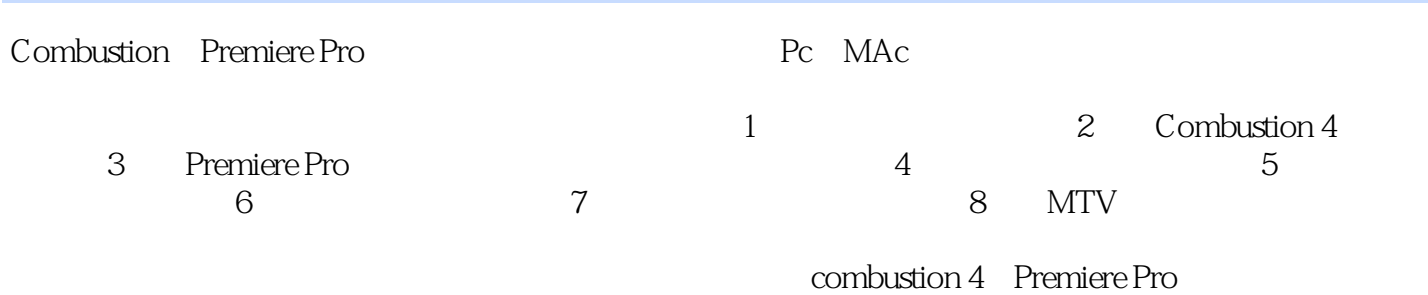

# <<Combustion/Premiere >>

 $CG$ 

彭超——哈尔滨子午视觉文化传播有限公司总经理、哈尔滨子午数码影视公司艺术总监、哈尔滨学院

唐衍武——现任中国动画学会会员、黑龙江省艺术家协会会员、黑龙江省艺术设计协会动画专业委

曲士龙——黑龙江省艺术设计协会动画专业委员会主任、黑龙江省美术家协会会员、哈尔滨学院艺

# <<Combustion/Premiere >>

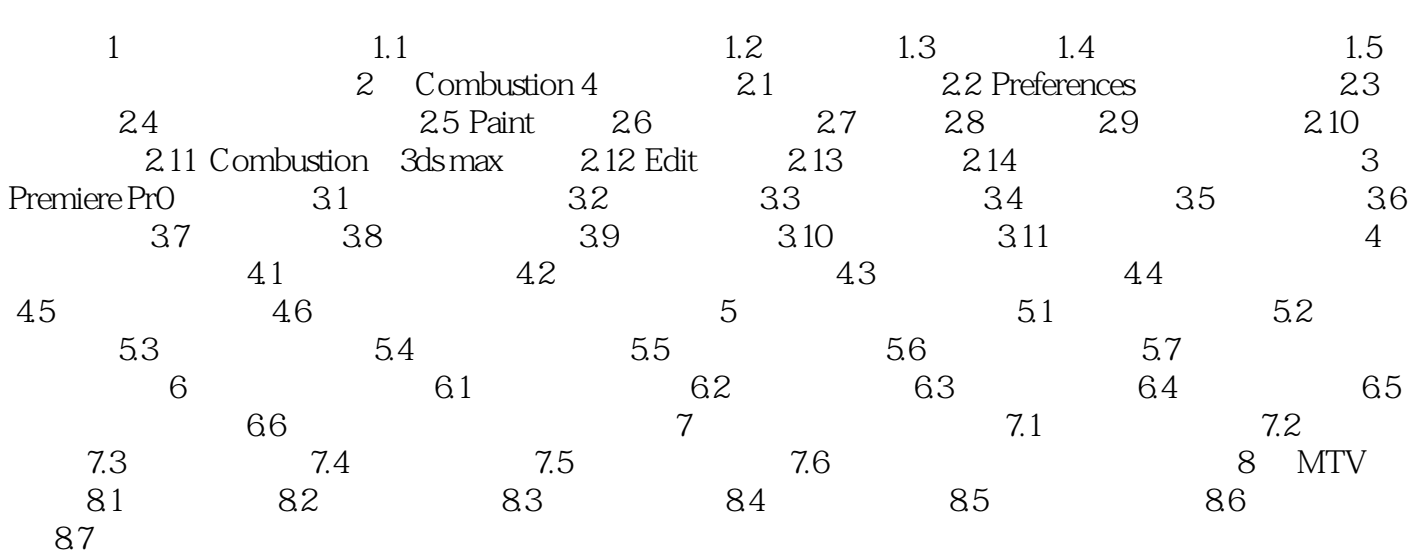

# <<Combustion/Premiere >>

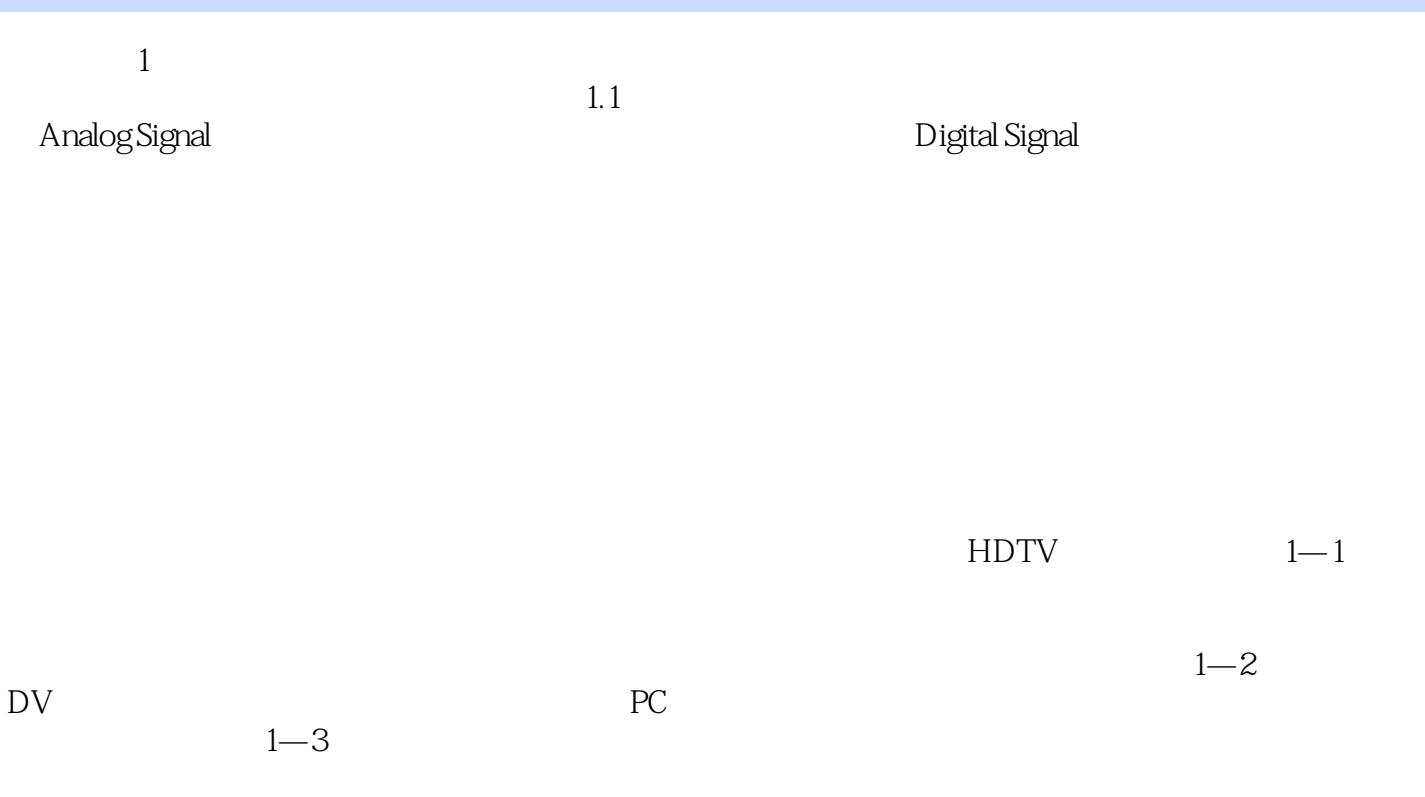

<<Combustion/Premiere >>

Combustion/Premiere

## <<Combustion/Premiere >>

本站所提供下载的PDF图书仅提供预览和简介,请支持正版图书。

更多资源请访问:http://www.tushu007.com